### **Колледж коммерции, технологий и сервиса**

УТВЕРЖДЕНО

протокол заседания ученого совета от 07.04.2020г., №8

### **РАБОЧАЯ ПРОГРАММА ПРОФЕССИОНАЛЬНОГО МОДУЛЯ**

#### **ПМ.05 Выполнение работ по одной или нескольким профессиям**

#### **рабочих, должностям служащих**

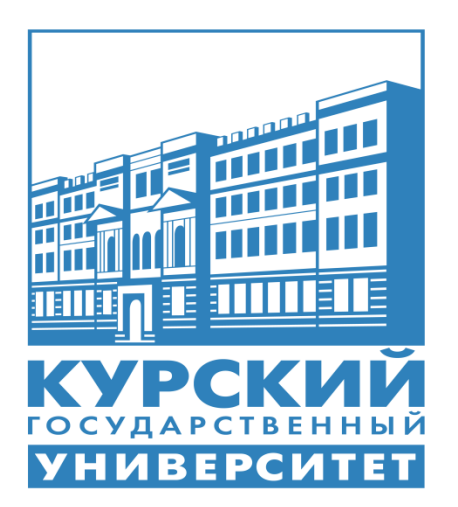

Рабочая программа профессионального модуля разработана на основе Федерального государственного образовательного стандарта по специальности среднего профессионального образования ( далее - СПО) 38.02.01 **Экономика и бухгалтерский учет** ( по отраслям) (базовой подготовки).

Организация - разработчик: ФГБОУ ВО «Курский государственный университет».

Разработчик: Н.А.Чекулаева- преподаватель колледжа коммерции, технологий и сервиса ФГБОУ ВО «Курский государственный университет».

# **СОДЕРЖАНИЕ** стр.

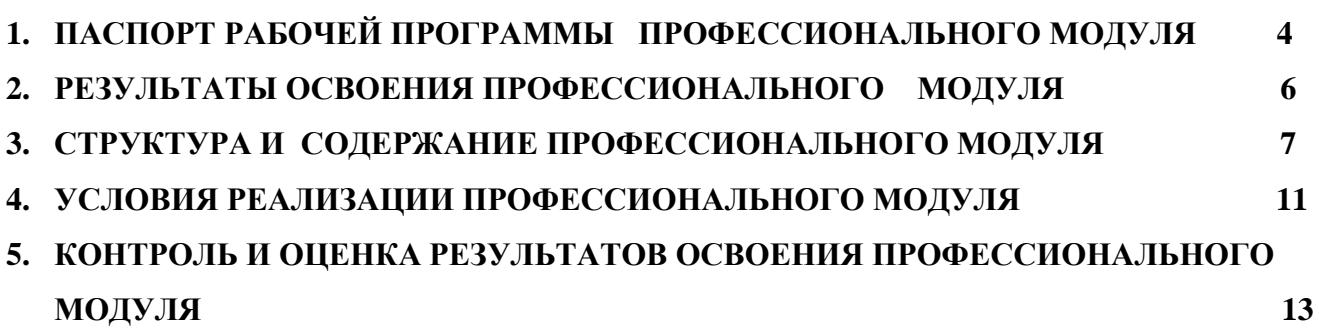

## **1. ПАСПОРТ РАБОЧЕЙ ПРОГРАММЫ ПРОФЕССИОНАЛЬНОГО МОДУЛЯ ПМ.05 ВЫПОЛНЕНИЕ РАБОТ ПО ОДНОЙ ИЛИ НЕСКОЛЬКИМ ПРОФЕССИЯМ РАБОЧИХ, ДОЛЖНОСТЯМ СЛУЖАЩИХ**

### **1.1 Область применения рабочей программы**

Рабочая программа профессионального модуля является частью программы подготовки специалиста среднего звена в соответствии с ФГОС по специальности СПО **38.02.01 Экономика и бухгалтерский учет (по отраслям)** в части освоения основного вида профессиональной деятельности (ВПД): **Выполнение работ по одной или нескольким профессиям рабочих, должностям служащих** соответствующих профессиональных компетенций (ПК):

ПК 5.1.Проводить учет денежных средств, оформлять денежные и кассовые документы;

ПК 5.2. Осуществлять контроль сохранности денежных средств организации;

ПК 5.3. Формировать бухгалтерские проводки по учету денежных средств организации на основе рабочего плана счетов бухгалтерского учета.

Рабочая программа ПМ может быть использована при разработке программ:

-дополнительного профессионального оборудования по программе повышения квалификации при наличии начального профессионального образования по профессии «Бухгалтер»;

- профессиональной подготовки и переподготовки работников в области бухгалтерского учета (бухгалтеров, кассиров) при наличии среднего или высшего профессионального образования неэкономического профиля .Опыт работы не требуется.

**1.2. Цели и задачи профессионального модуля – требования к результатам освоения профессионального модуля**

С целью овладения указанным видом профессиональной деятельности и соответствующими профессиональными компетенциями обучающийся в ходе освоения профессионального модуля должен:

#### **иметь практический опыт:**

-выполнение работ по профессии «Кассир»

**уметь:**

**-** проводить учет кассовых операций, денежных документов и переводов в пути;

-проводить учет денежных средств в кассе, на расчетных счетах и специальных счетах банка;

-оформлять денежные и кассовые документы;

- заполнять кассовую книгу кассира.

#### **знать:**

- учет кассовых операций, денежных документов и переводов в пути;

- учет денежных средств на расчетных и специальных счетах;

- порядок формирования денежных и кассовых документов, заполнение кассовой книги;

- правила заполнения отчета кассира.

**1.3.Рекомендуемое количество часов на освоение программы профессионального модуля:**

Всего – 162 часа, в том числе:

- обязательной аудиторской учебной нагрузки обучающегося - 32 часа;

- самостоятельной работы обучающегося 2 часа;
- консультации 2 часа;
- экзамен 18 часов;
- учебной практики –108 часов.

# **1. РЕЗУЛЬТАТЫ ОСВОЕНИЯ ПРОФЕССИОНАЛЬНОГО МОДУЛЯ**

Результатом освоения программы профессионального модуля является овладение обучающимися видом профессиональной деятельности

**Выполнение работ по одной или нескольким профессиям рабочих , должностям служащих,** в том числе профессиональными (ПК) и общими (ОК) компетенциями:

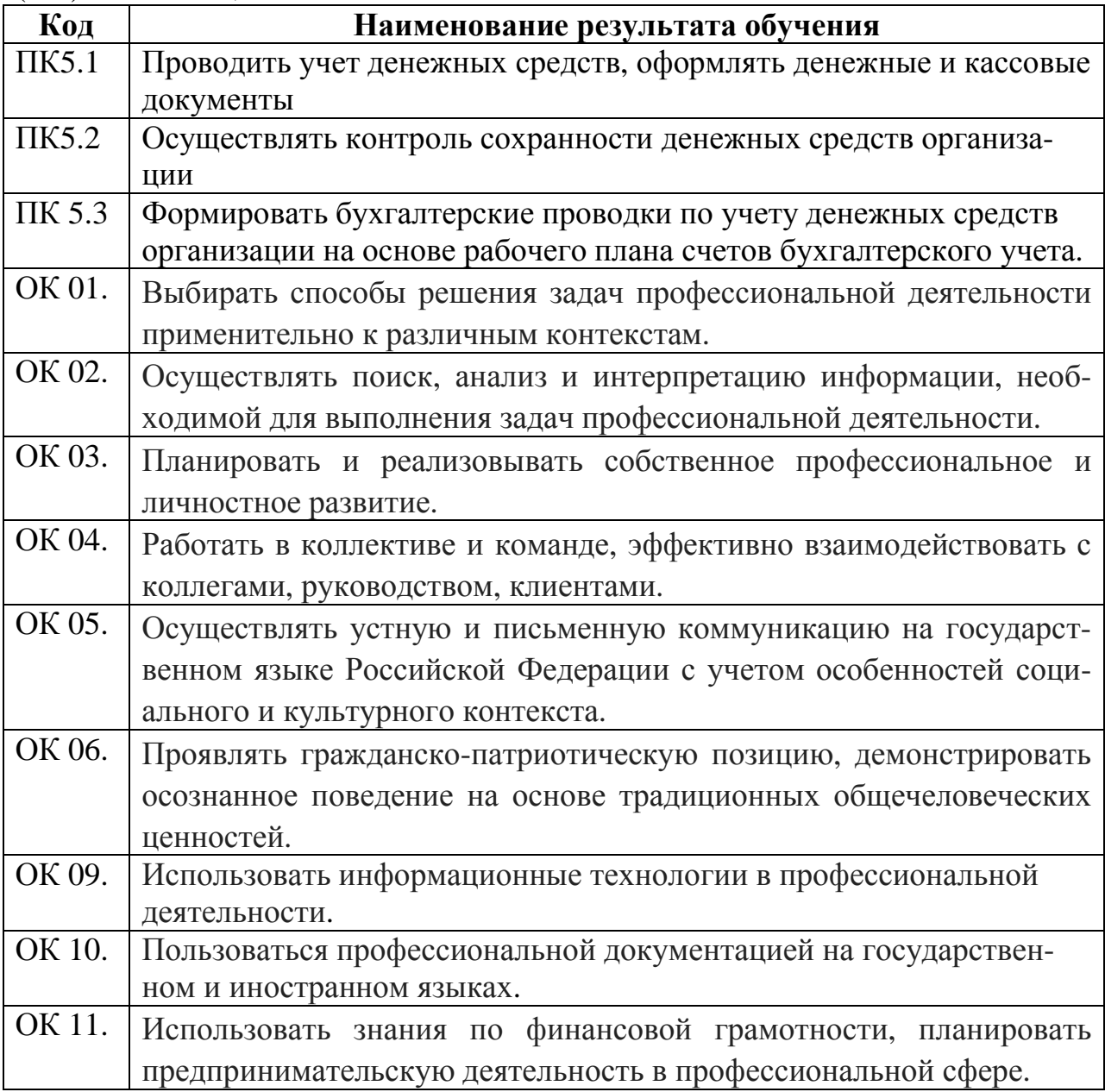

## **3. Структура и содержание профессионального модуля.**

**3.1. Тематический план профессионального модуля 05 Выполнение работ по одной или нескольким профессиям рабочих, должностям служащих**

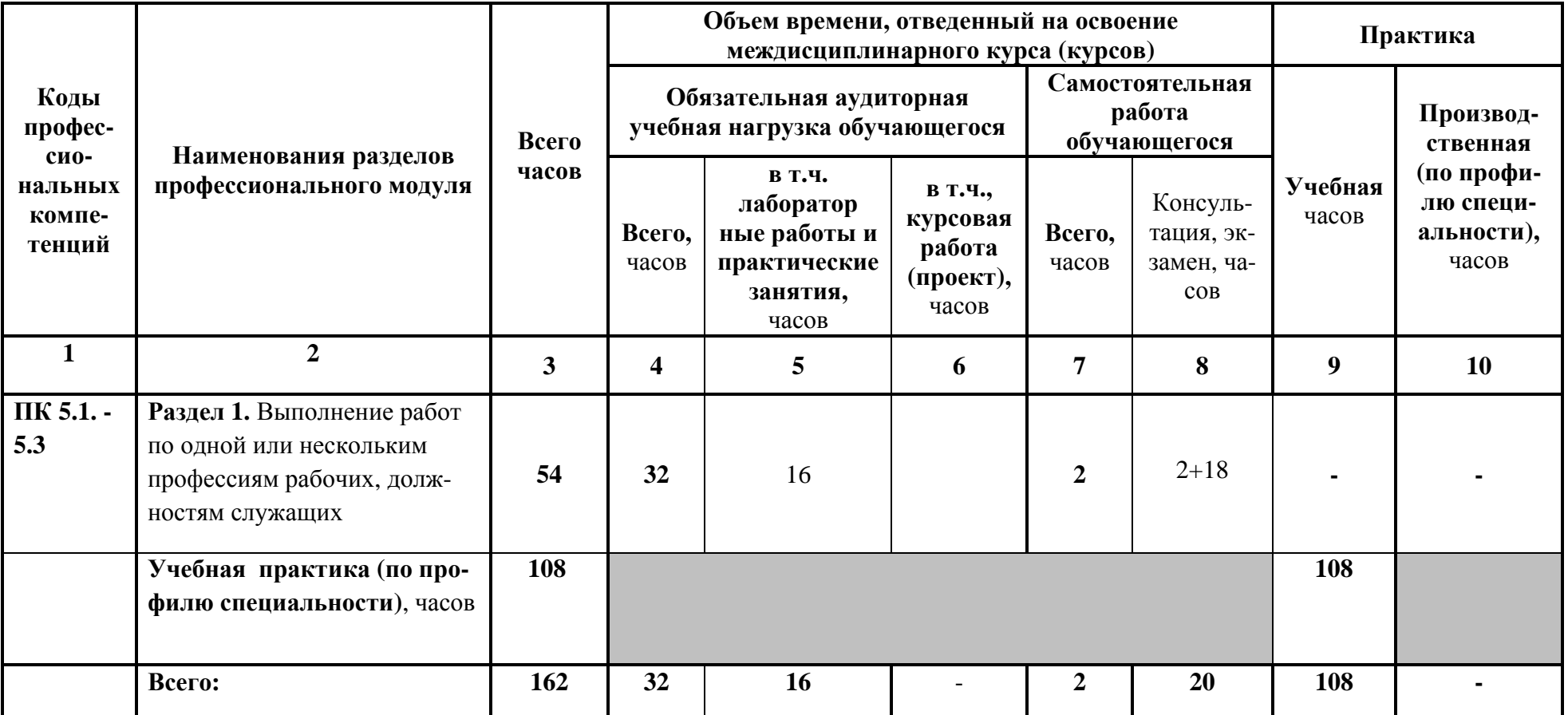

# **3.2. Содержание обучения по профессиональному модулю ПМ. 05 Выполнение работ по одной или нескольким профессиям рабочих, должностям служащих**

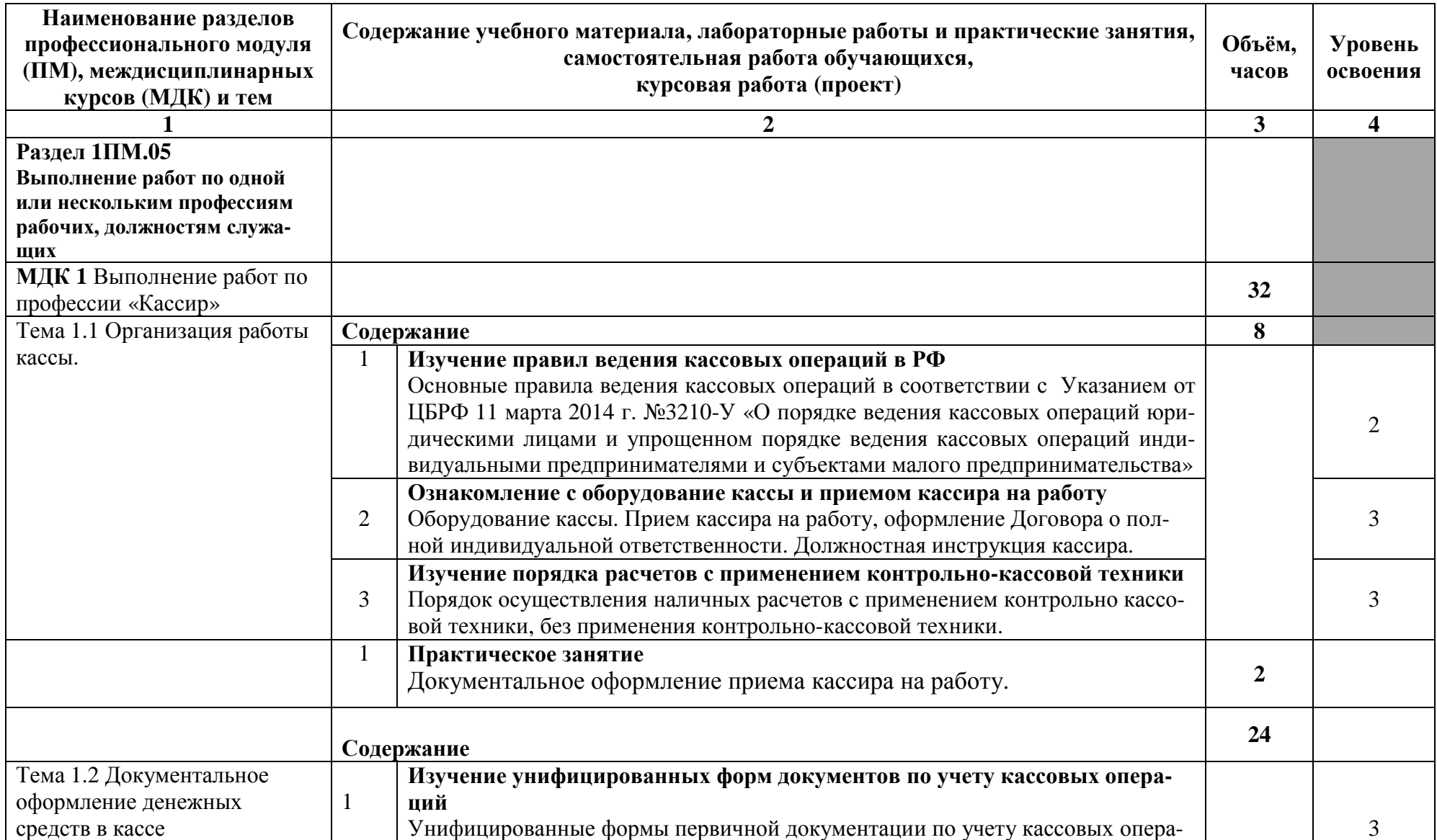

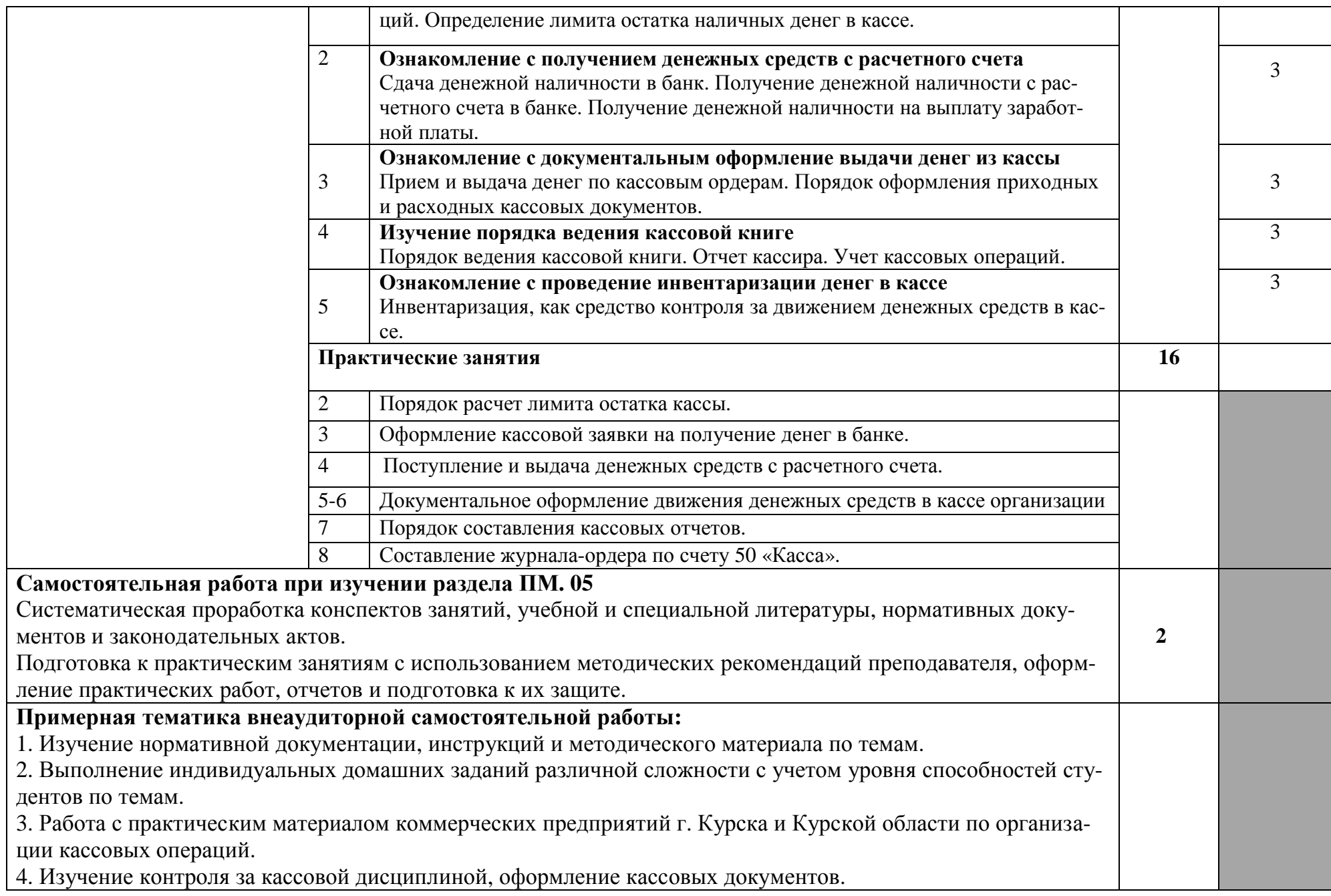

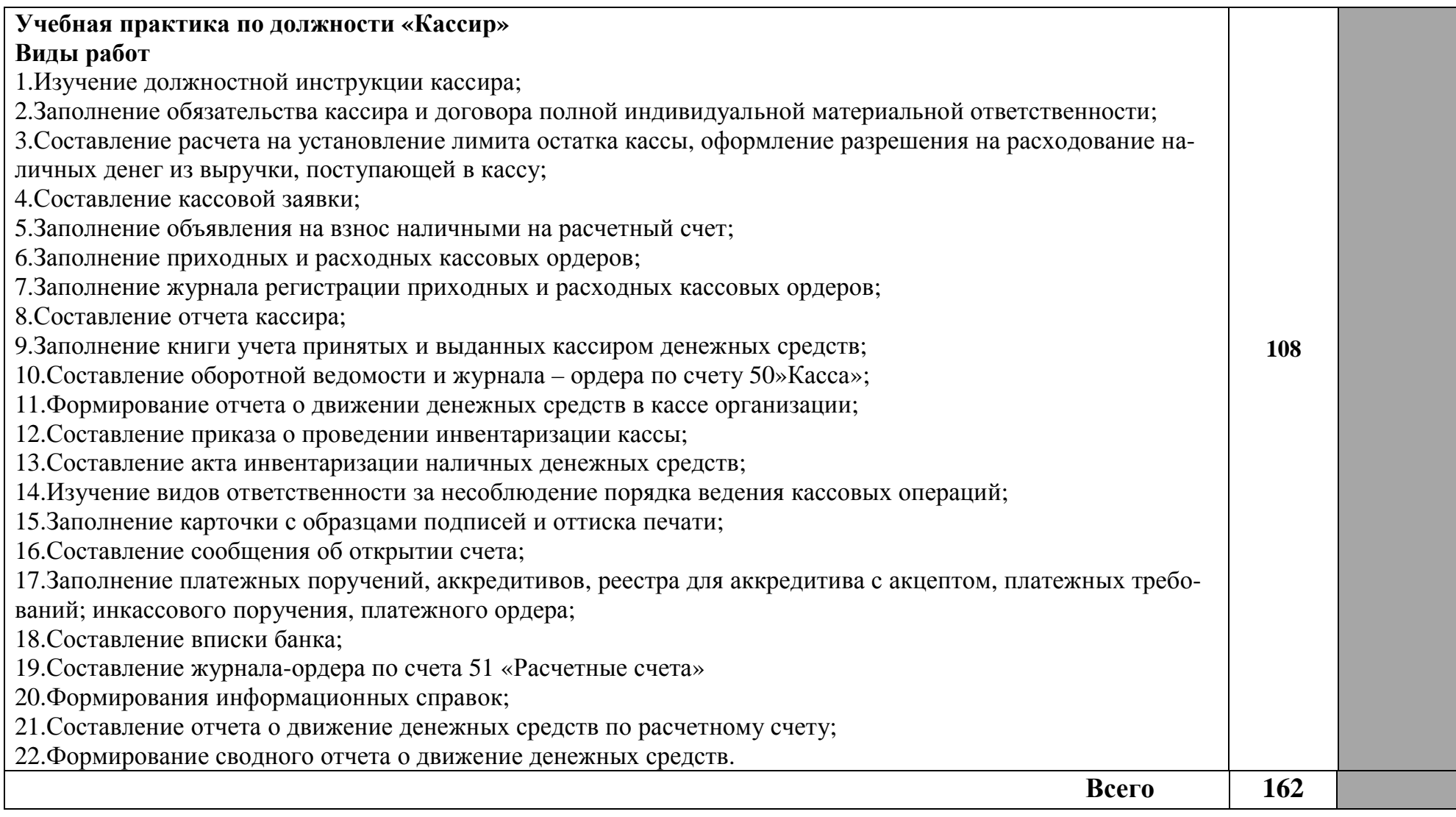

Для характеристики уровня освоения учебного материала используются следующие обозначения:

1-ознакомительный (узнавание ранее изученных объектов, свойств);

2- репродуктивный (выполнение деятельности по образцу, инструкции или под руководством);

3- продуктивный (планирование и самостоятельное выполнение деятельности, решение проблемных задач).

# **4.УСЛОВИЯ РЕАЛИЗАЦИИ ПРОФЕССИОНАЛЬНОГО МОДУЛЯ**

### **4.1. Требования к минимальному материально-техническому обеспече-**

#### **нию**

Реализация программы модуля предполагает наличие лаборатории «Учебная бухгалтерия »

Учебная бухгалтерия оборудована:

- стол преподавателя – 1 шт.

- стол аудиторный двухместный – 15 шт.

- стулья аудиторные – 33 шт.

- компьютерные столы – 9 шт.

- шкаф – 1 шт.

- доска аудиторная для написания мелом – 1 шт.

- тумба  $-1$  шт.

- стойка – кафедра – 1 шт.

- персональный компьютер в сборе - 9 шт.

- принтер лазерный HP LaserJet P1505n - 1 шт.

Программное обеспечение:

- Microsoft Windows XP Professional Open License: 47818817;

- Microsoft Office Professional Plus 2007 Open License:43219389;

- 7-Zip Свободная лицензия GNU LGPL;

- Adobe Acrobat Reader DC Бесплатное программное обеспечение;

- Mozilla Firefox Свободное программное обеспечение [GNU GPL](https://ru.wikipedia.org/wiki/GNU_General_Public_License) и [GNU](https://ru.wikipedia.org/wiki/GNU_Lesser_General_Public_License) [LGPL;](https://ru.wikipedia.org/wiki/GNU_Lesser_General_Public_License)

- Google Chrome Свободная лицензия BSD;

- "1C: Предприятие" версии 8

Реализация профессионального модуля предполагает обязательную учебную практику.

### **4.2. Информационное обеспечение обучения**

**Перечень рекомендуемых учебных изданий, Интернетресурсов, дополнительной литературы**

### **Основные источники:**

1.Дмитриева И.М. Бухгалтерский учет: учебник и практикум для СПО / И. М. Дмитриева. — М.: Издательство Юрайт, 2020. — 319 с. — (Серия : Профессиональное образование). ISBN 978-5-534-02641-2. Режим доступа:https://biblio-online.ru/book/8DFC14EA-D55E-49EA-94FA-B848150B1D49/buhgalterskiy-uchet

### **Дополнительные источники**:

1. План счетов бухгалтерского учета финансово-хозяйственной деятельности организаций и инструкция по его применению — 5-е изд. — Москва : Издательство Юрайт, 2019. — 159 с. — (Правовая библиотека). — ISBN 978-5-534-03270-3.

2. Указание ЦБ РФ от 11.03.2014 г. №3210-у «О порядке ведения кассовых операций юридическими лицами и упрощенном порядке ведения кассовых операций индивидуальными предпринимателями и субъектами малого предпринимательства».

3. Агеева, О. А. Бухгалтерский учет: учебник и практикум для среднего профессионального образования / О. А. Агеева. — Москва : Издательство Юрайт, 2019. — 273 с. — (Профессиональное образование). — ISBN 978-5- 534-08720-8. — Текст : электронный // ЭБС Юрайт [сайт]. — URL: <https://biblio-online.ru/bcode/437315>

### **Программное обеспечение и интернет ресурсы:**

- 1. Программы 1 С: Предприятие 8.3
- 2. www.glavbukh.ru -Журнал «Главбух»
- 3. www.1c.ru-[Официальный](http://www.1c.ru-официальный/) сайт 1С:Бухгалтерия

### **4.3. Общие требования к организации образовательного процесса**

Занятие проводятся методом погружения, базируясь на такие предметы как: «Основы бухгалтерского учета», «Экономика организации».

### **4.4. Кадровое обеспечение образовательного процесса**

**Требования к квалификации педагогических (инженернопедагогических) кадров, обеспечивающих обучение по междисциплинарному курсу:** наличие высшего профессионального образования, соответствующего профилю модуля «Выполнение работ по профессии «Кассир» и специальности 38.02.01 «Экономика и бухгалтерский учет» (по отраслям).

### **Требования к квалификации педагогических кадров, осуществляющих руководство практикой**

**Инженерно-педагогический состав:** дипломированные специалисты – преподаватели междисциплинарных курсов, а так же общепрофессиональных дисциплин: «Основы бухгалтерского учета»; «Налоги и налогообложение»; «Бухгалтерские программы»

# **5.КОНТРОЛЬ И ОЦЕНКА РЕЗУЛЬТАТОВ ОСВОЕНИЯ**

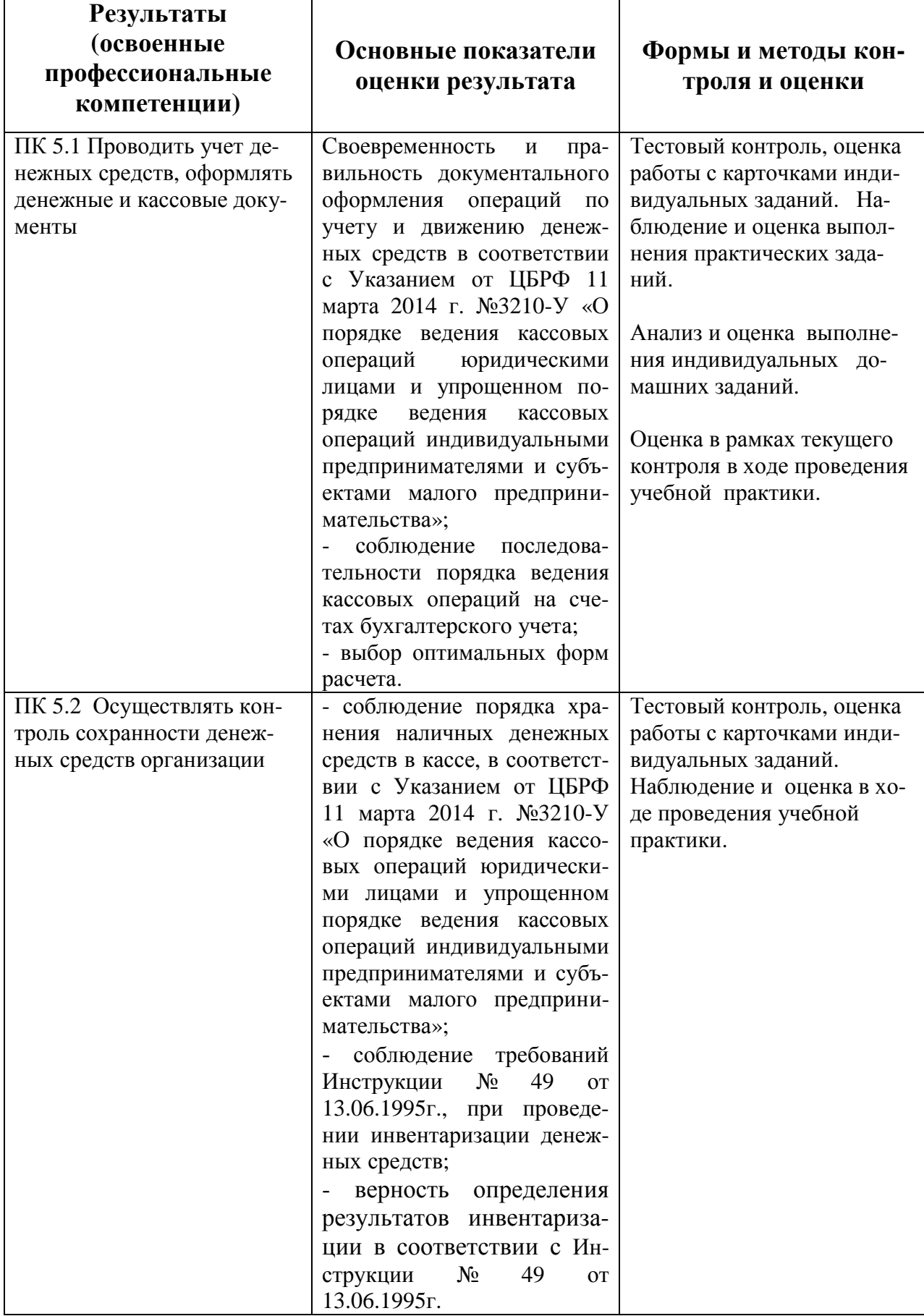

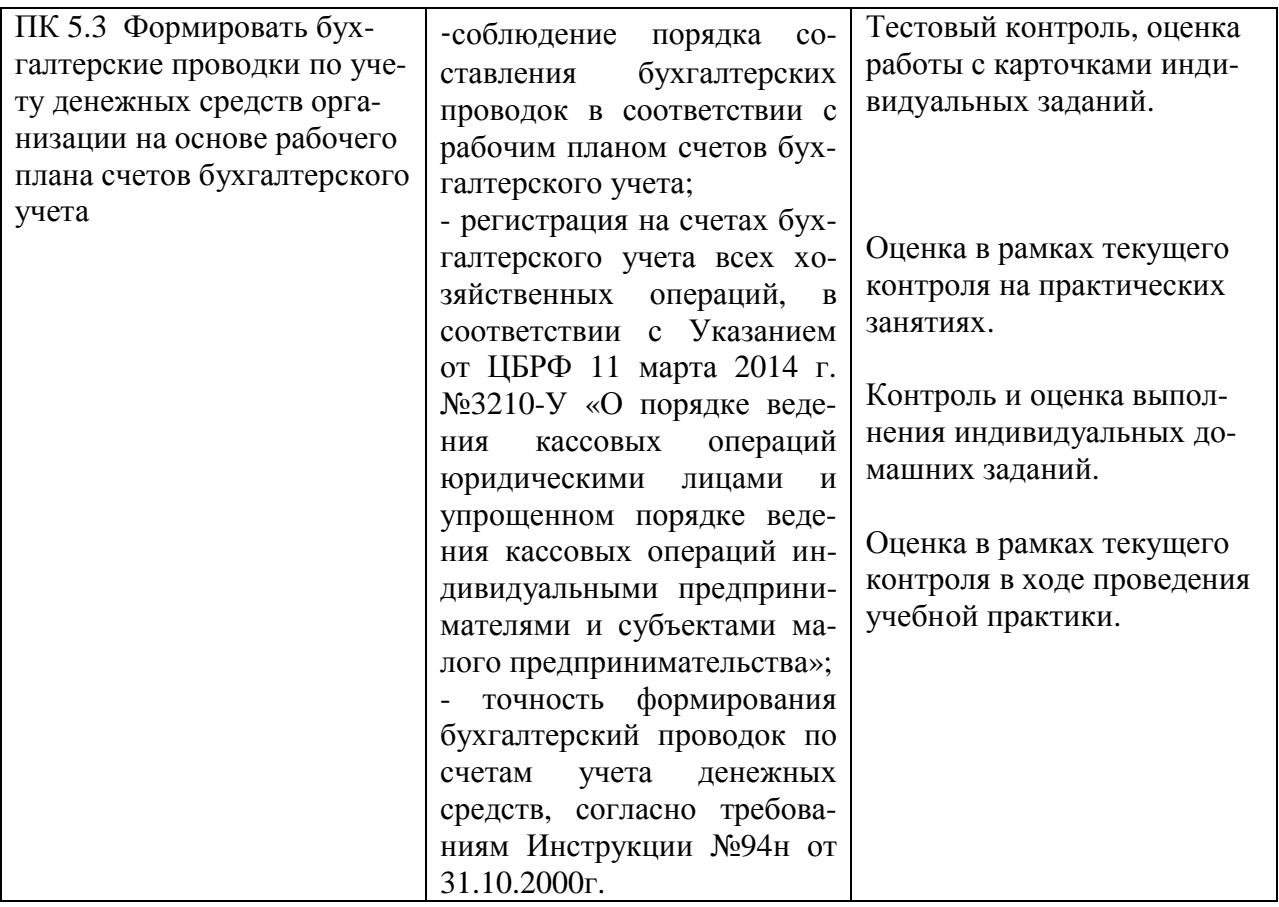

Формы и методы контроля и оценки результатов обучения должны позволять проверять у обучающихся не только сформированность профессиональных компетенций, но и развитие общих компетенций и обеспечивающих их умений.

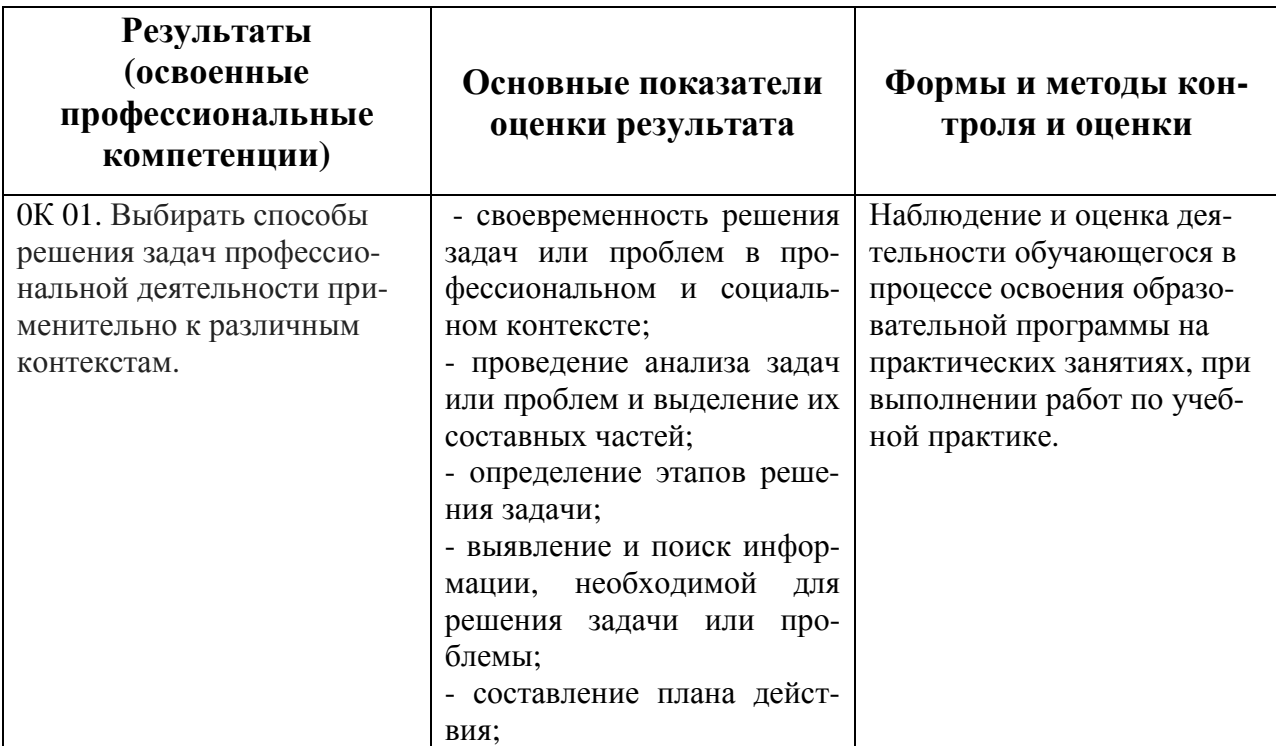

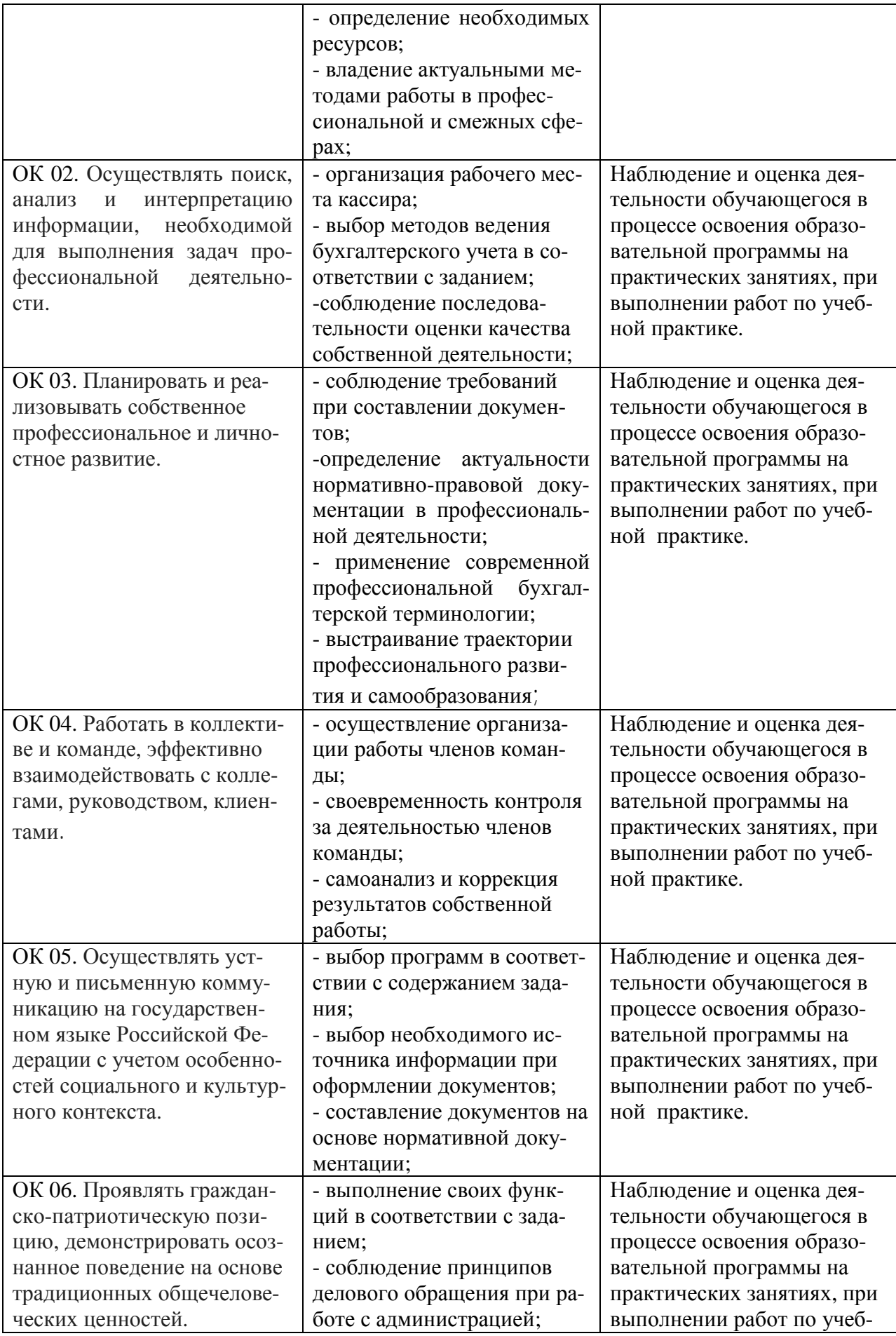

![](_page_15_Picture_475.jpeg)